### Министерство науки и высшего образования Российской Федерации Федеральное государственное автономное образовательное учреждение высшего образования «Национальный исследовательский ядерный университет «МИФИ»

### ИНСТИТУТ ОБЩЕЙ ПРОФЕССИОНАЛЬНОЙ ПОДГОТОВКИ

### КАФЕДРА ИНФОРМАТИКИ И ПРОЦЕССОВ УПРАВЛЕНИЯ

### ОДОБРЕНО НТС ИФИБ

Протокол № 3

от 11.05.2023 г.

## **РАБОЧАЯ ПРОГРАММА УЧЕБНОЙ ДИСЦИПЛИНЫ**

### ИНФОРМАТИКА

Направление подготовки (специальность)

[1] 12.03.04 Биотехнические системы и технологии [2] 03.03.02 Физика

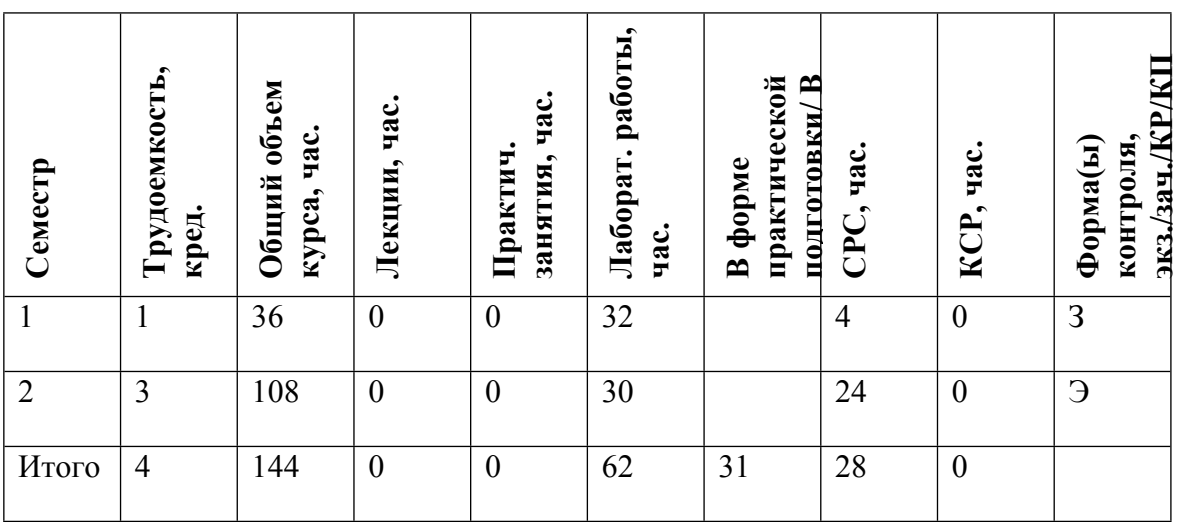

#### **АННОТАЦИЯ**

Дисциплина позволяет получить навыки программирования на императивном языке высокого уровня (стандарт ANSI/ISO языка C), овладеть структурной методологией составления программ, освоить способы составления алгоритмов обработки информации, развить алгоритмическое мышление.

### **1. ЦЕЛИ И ЗАДАЧИ ОСВОЕНИЯ УЧЕБНОЙ ДИСЦИПЛИНЫ**

Целями освоения дисциплины являются обучение навыкам работы с персональным компьютером, обучение основным способам и методам программирования на императивном языке высокого уровня на примере языка C (стандарт ANSI), освоение методов составления алгоритмов.

### **2. МЕСТО УЧЕБНОЙ ДИСЦИПЛИНЫ В СТРУКТУРЕ ООП ВО**

Освоение дисциплины предшествует изучению курсов и практикумов, которые требуют знаний, умений и навыков в области информатики и программирования, знакомства с основами информационных технологий.

### **3. ФОРМИРУЕМЫЕ КОМПЕТЕНЦИИ И ПЛАНИРУЕМЫЕ РЕЗУЛЬТАТЫ ОБУЧЕНИЯ**

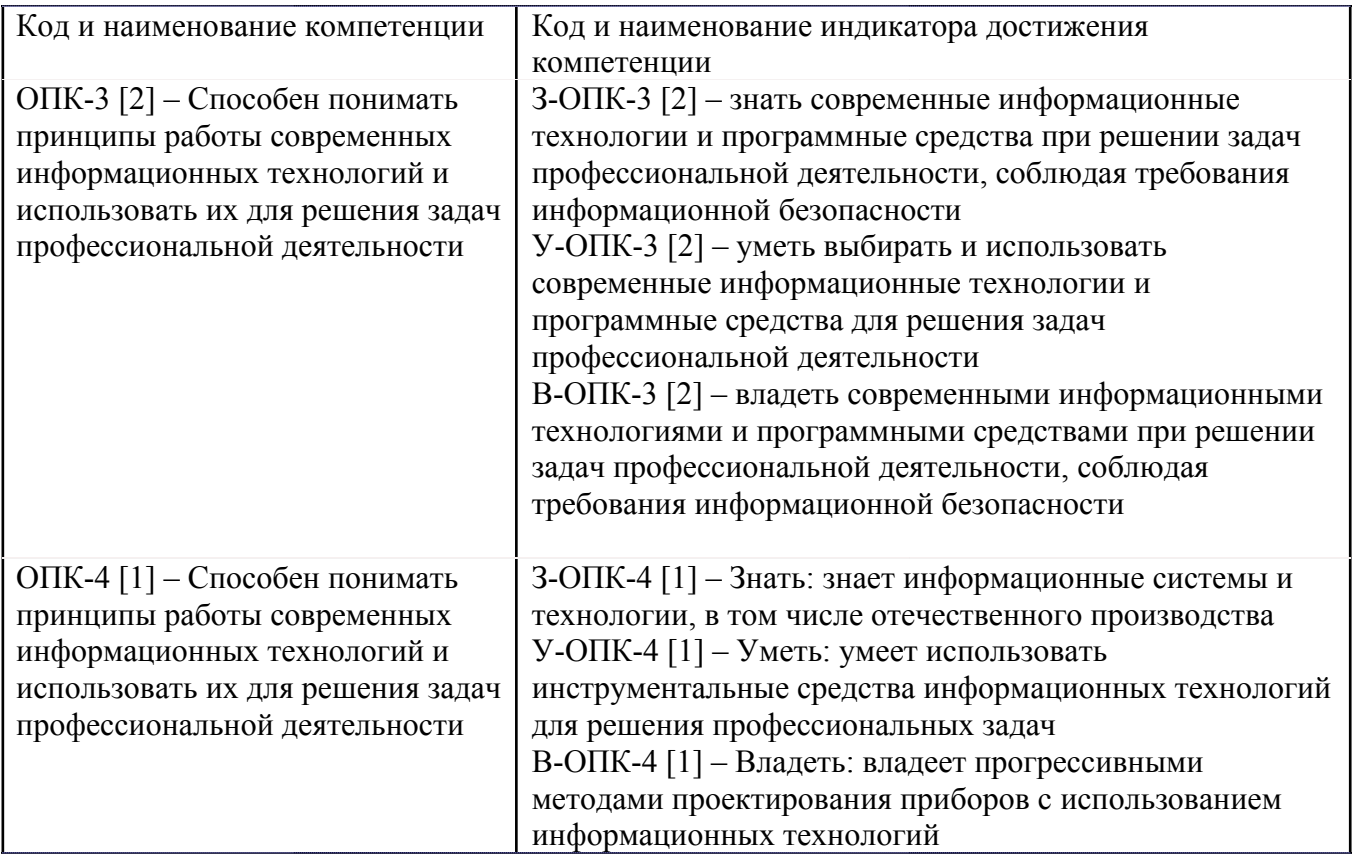

Универсальные и(или) общепрофессиональные компетенции:

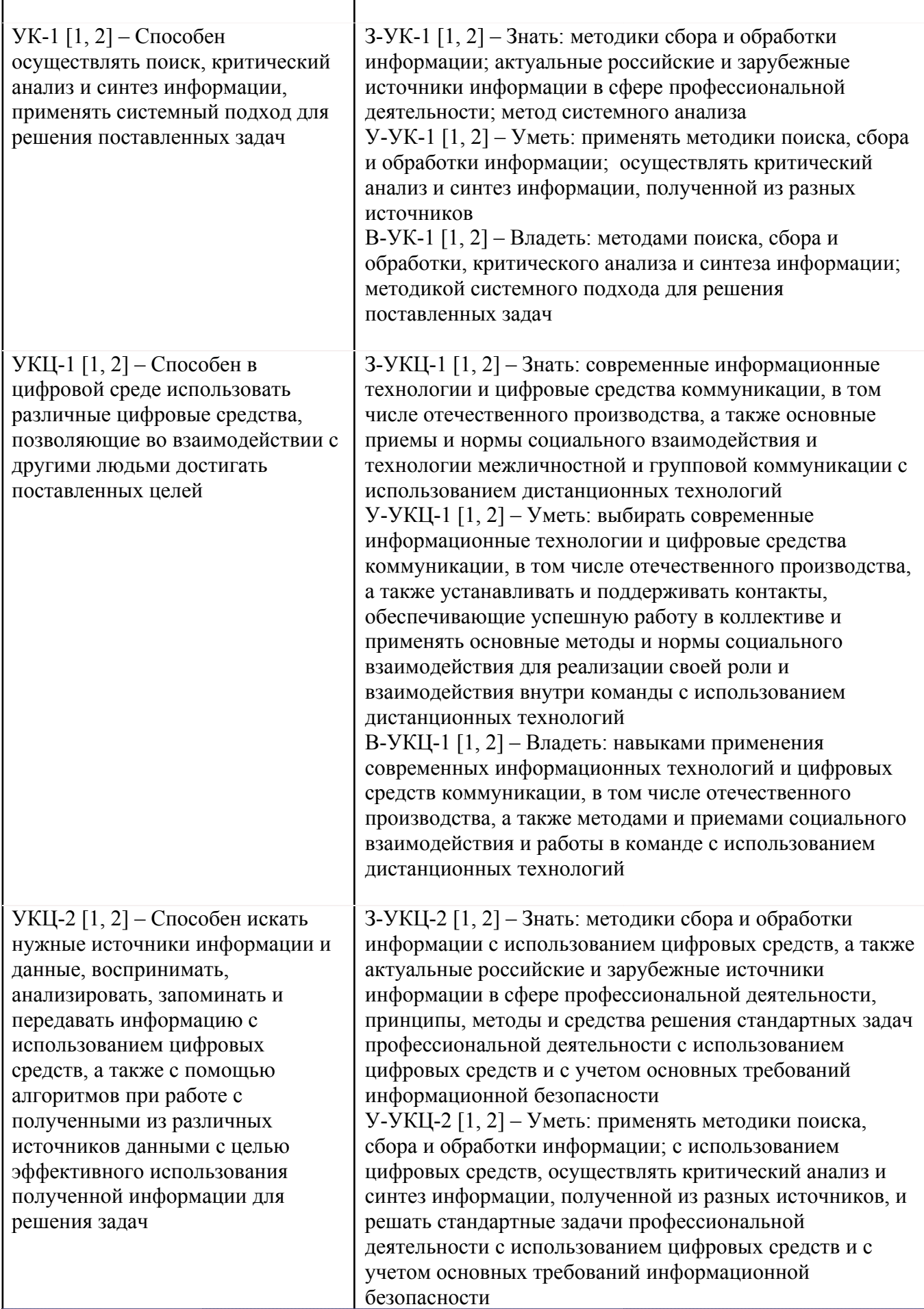

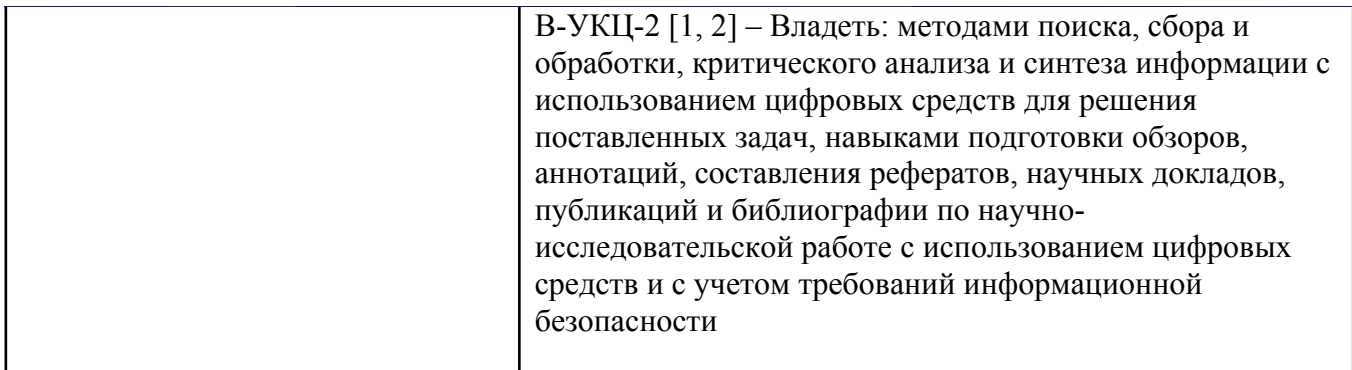

# **4. ВОСПИТАТЕЛЬНЫЙ ПОТЕНЦИАЛ ДИСЦИПЛИНЫ**

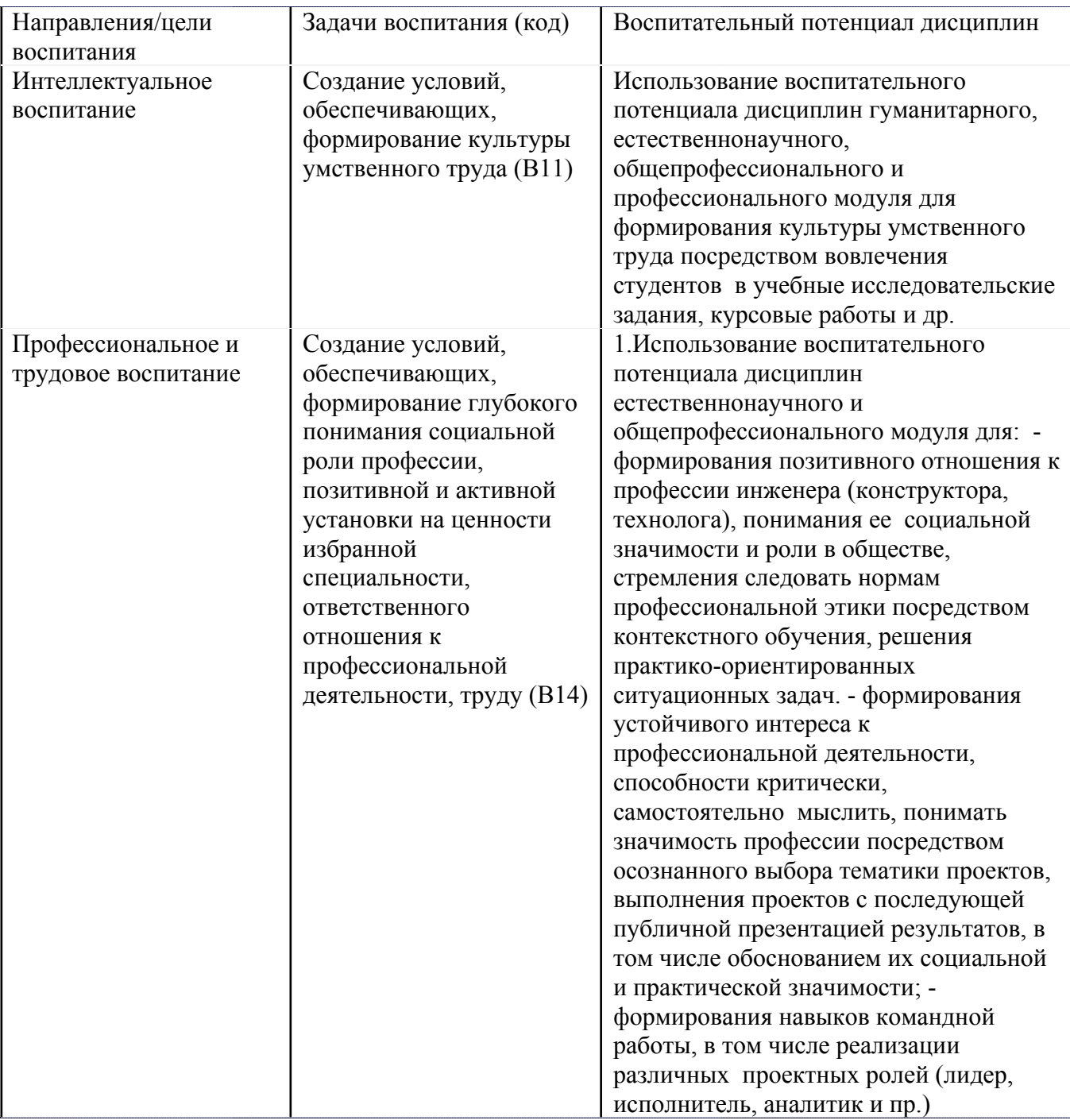

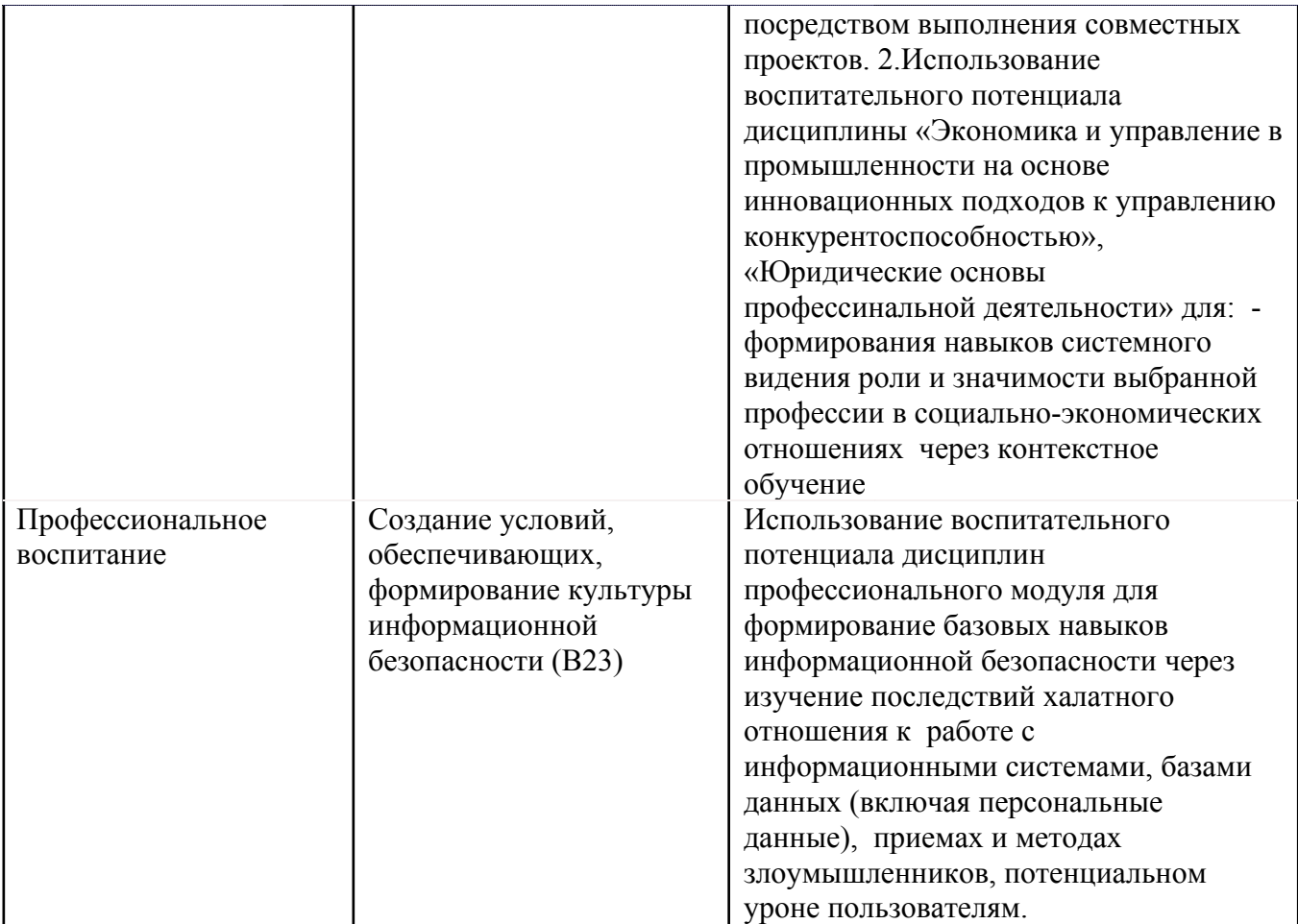

## **5. СТРУКТУРА И СОДЕРЖАНИЕ УЧЕБНОЙ ДИСЦИПЛИНЫ**

Разделы учебной дисциплины, их объем, сроки изучения и формы контроля:

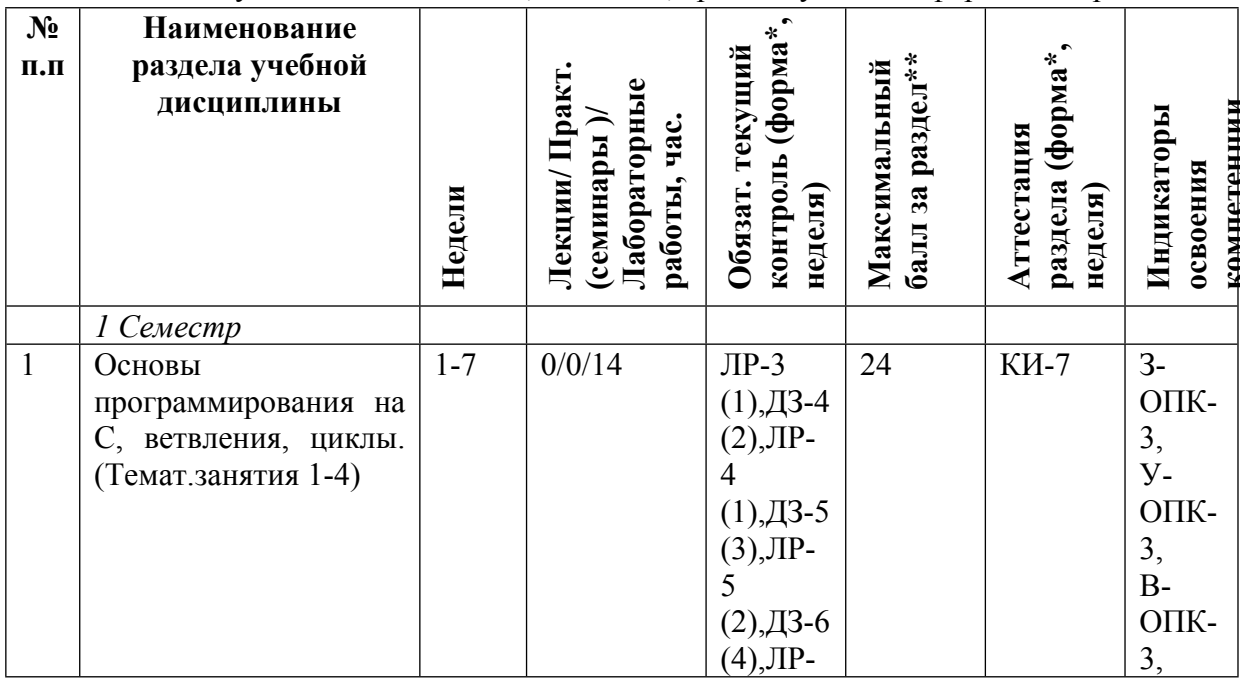

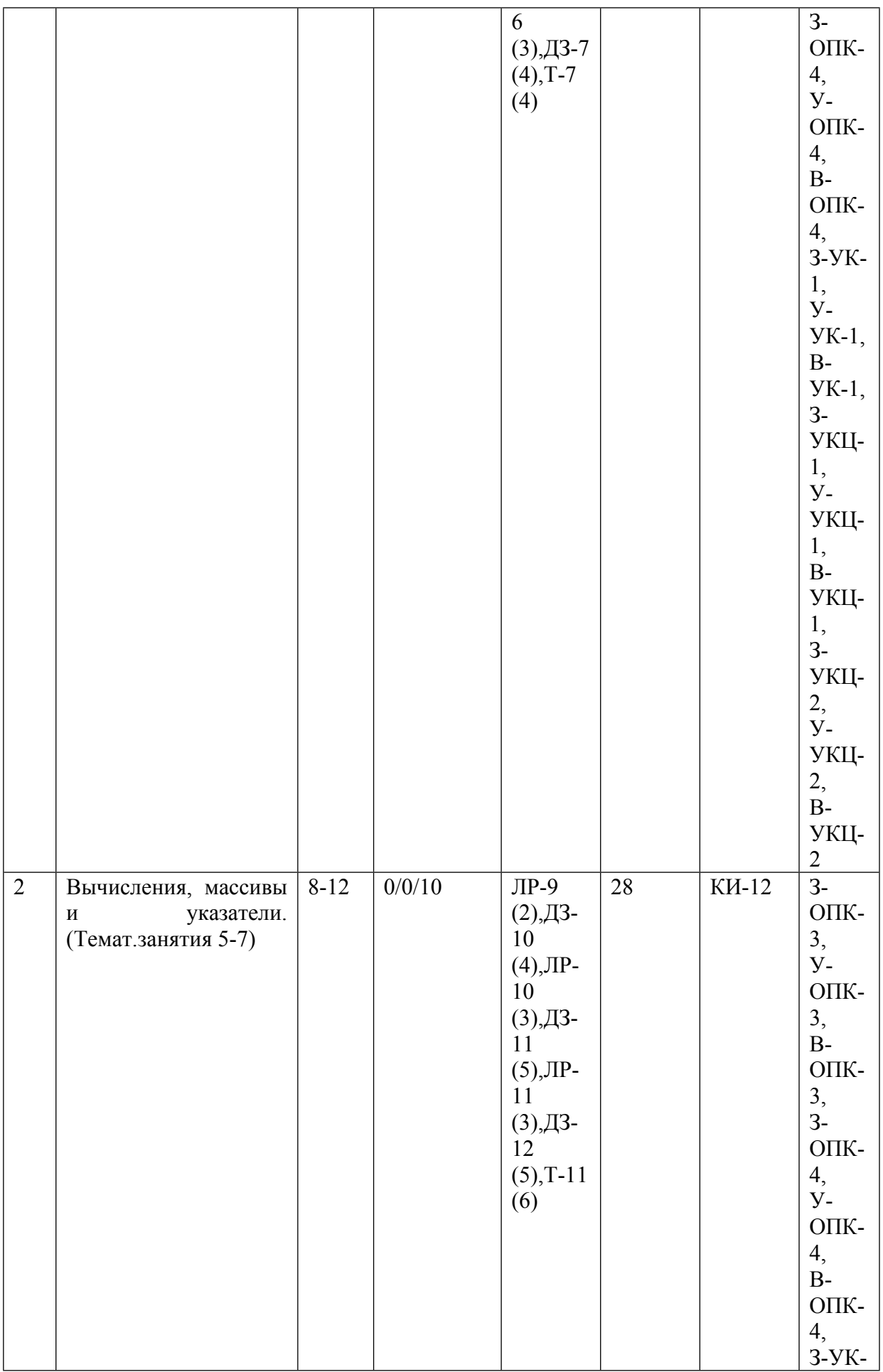

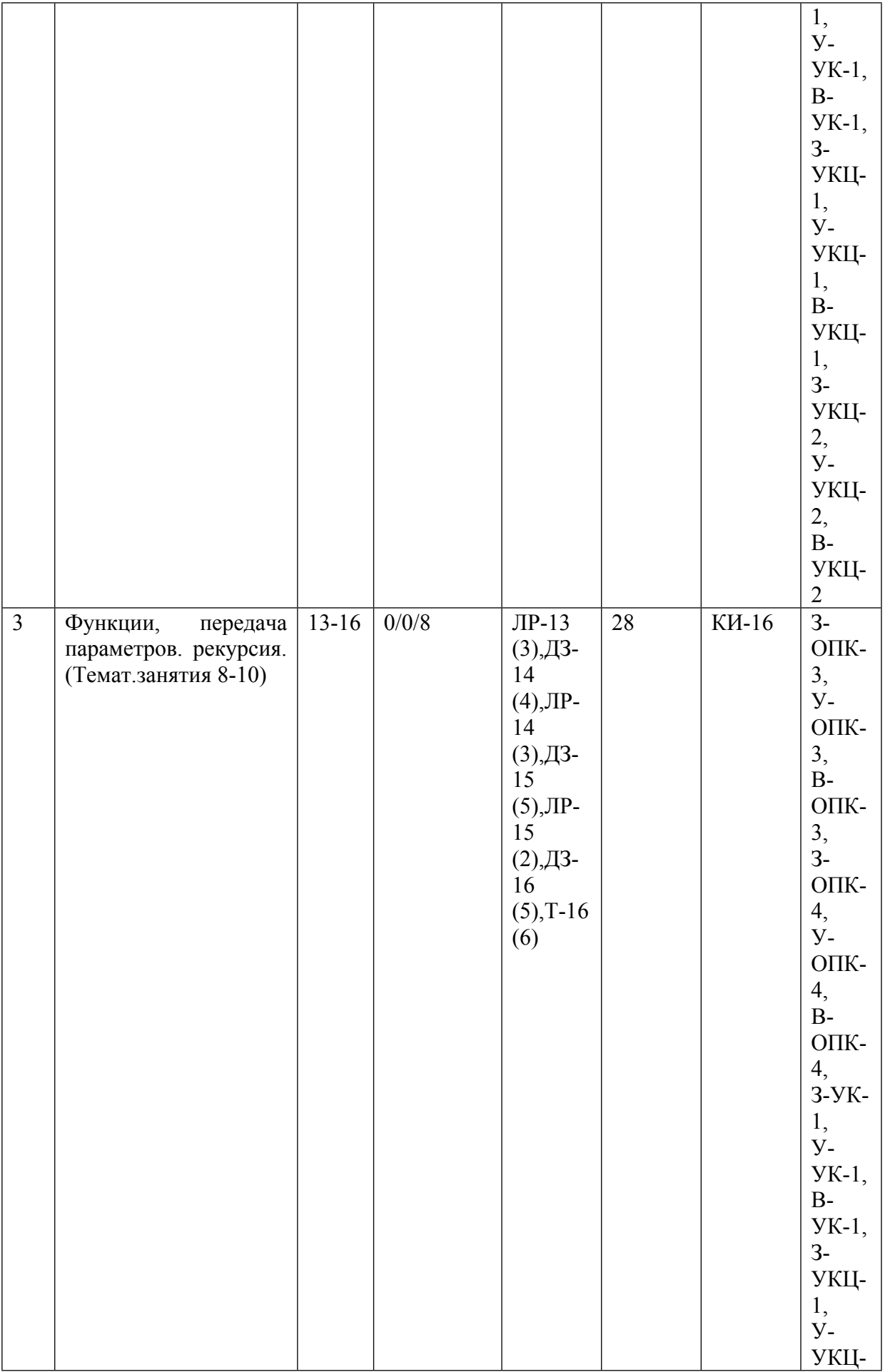

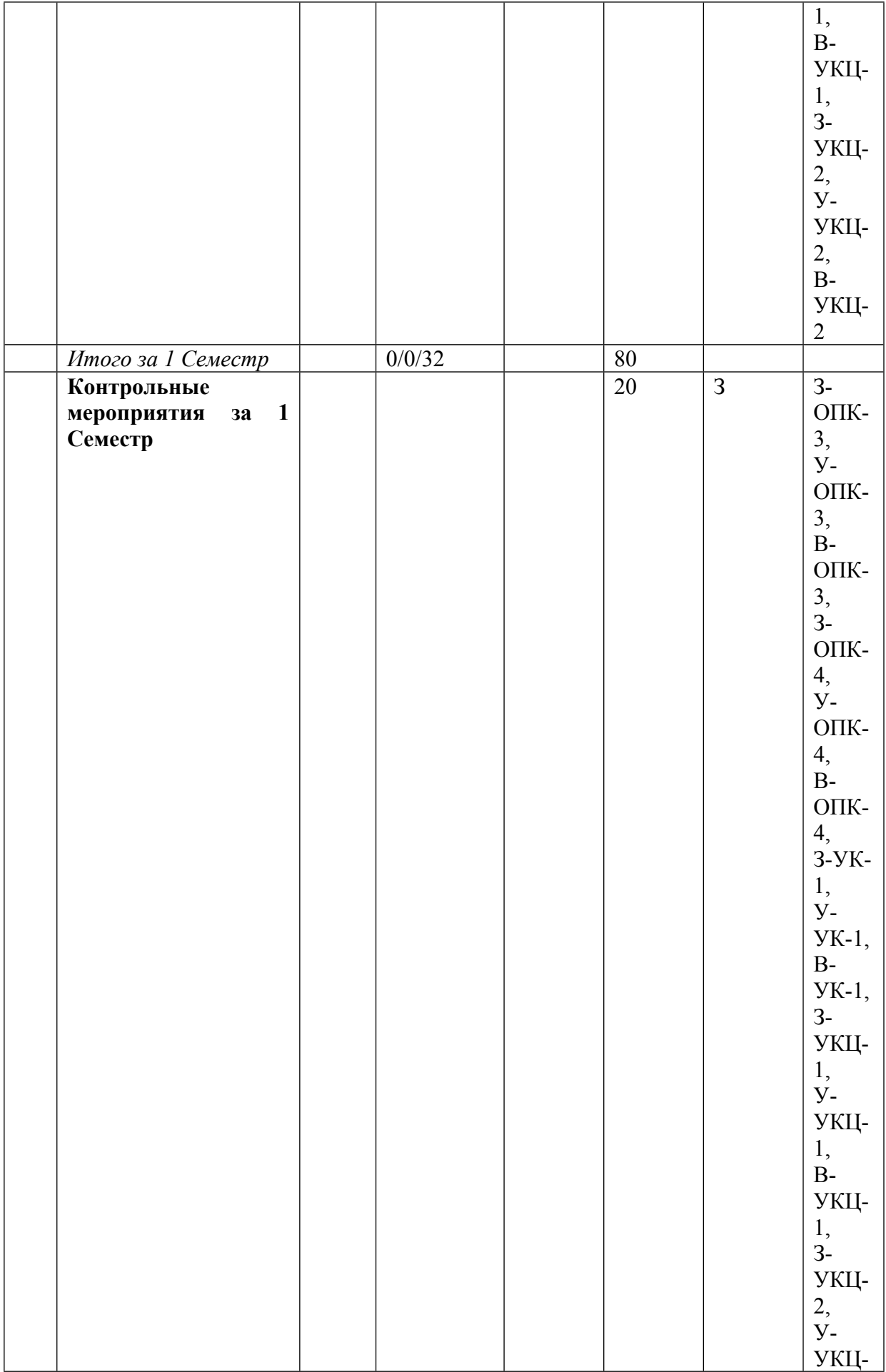

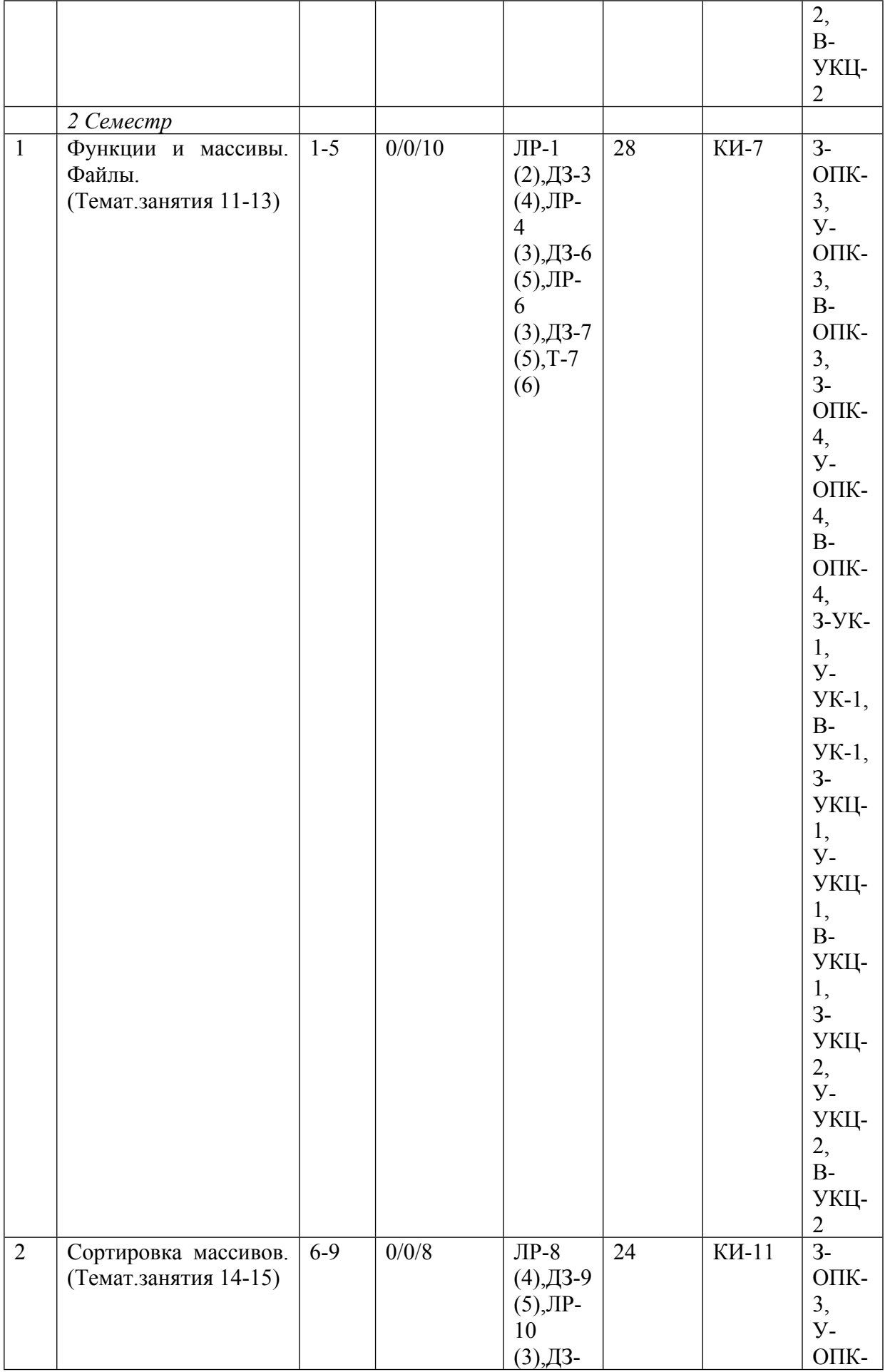

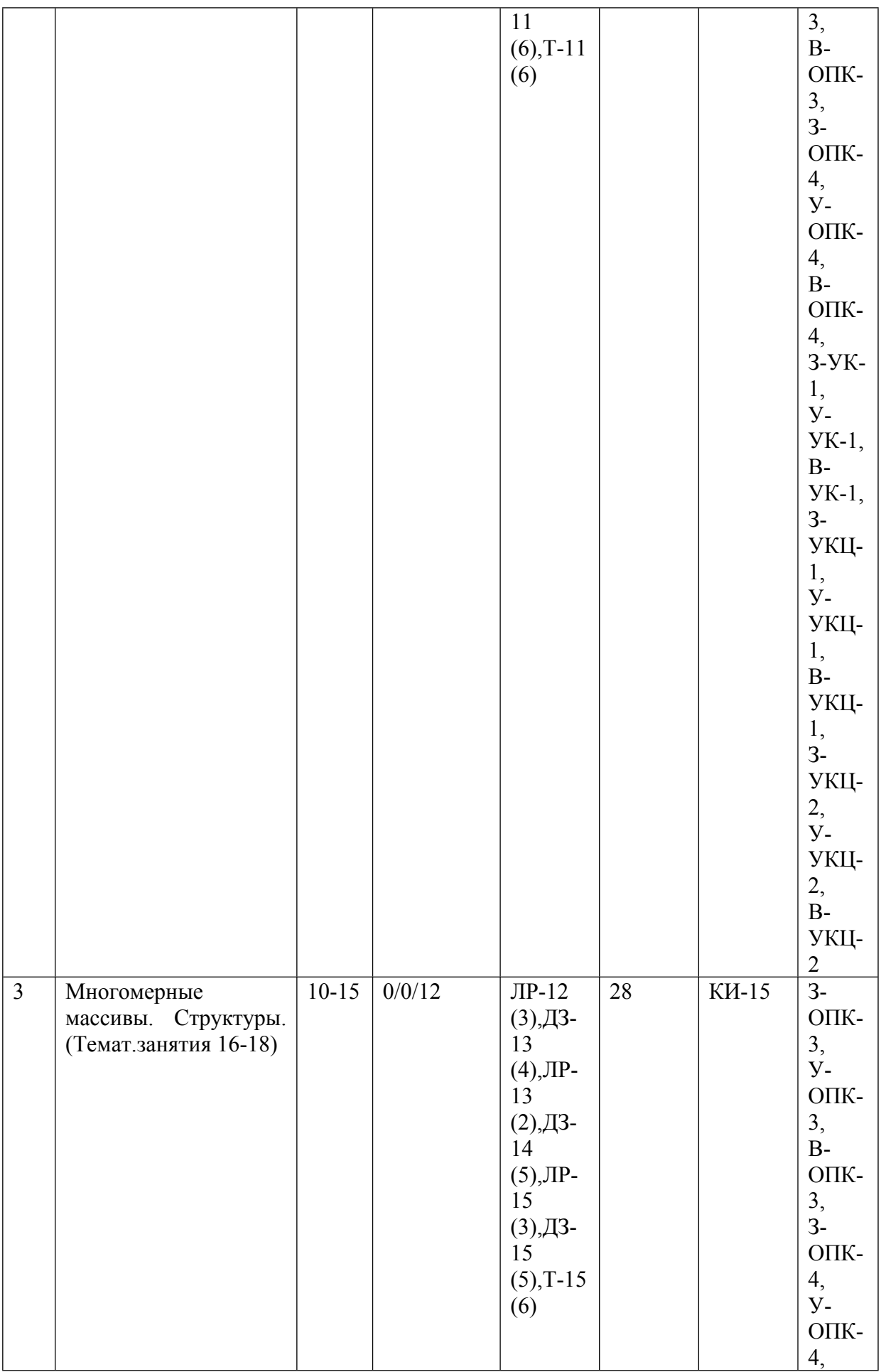

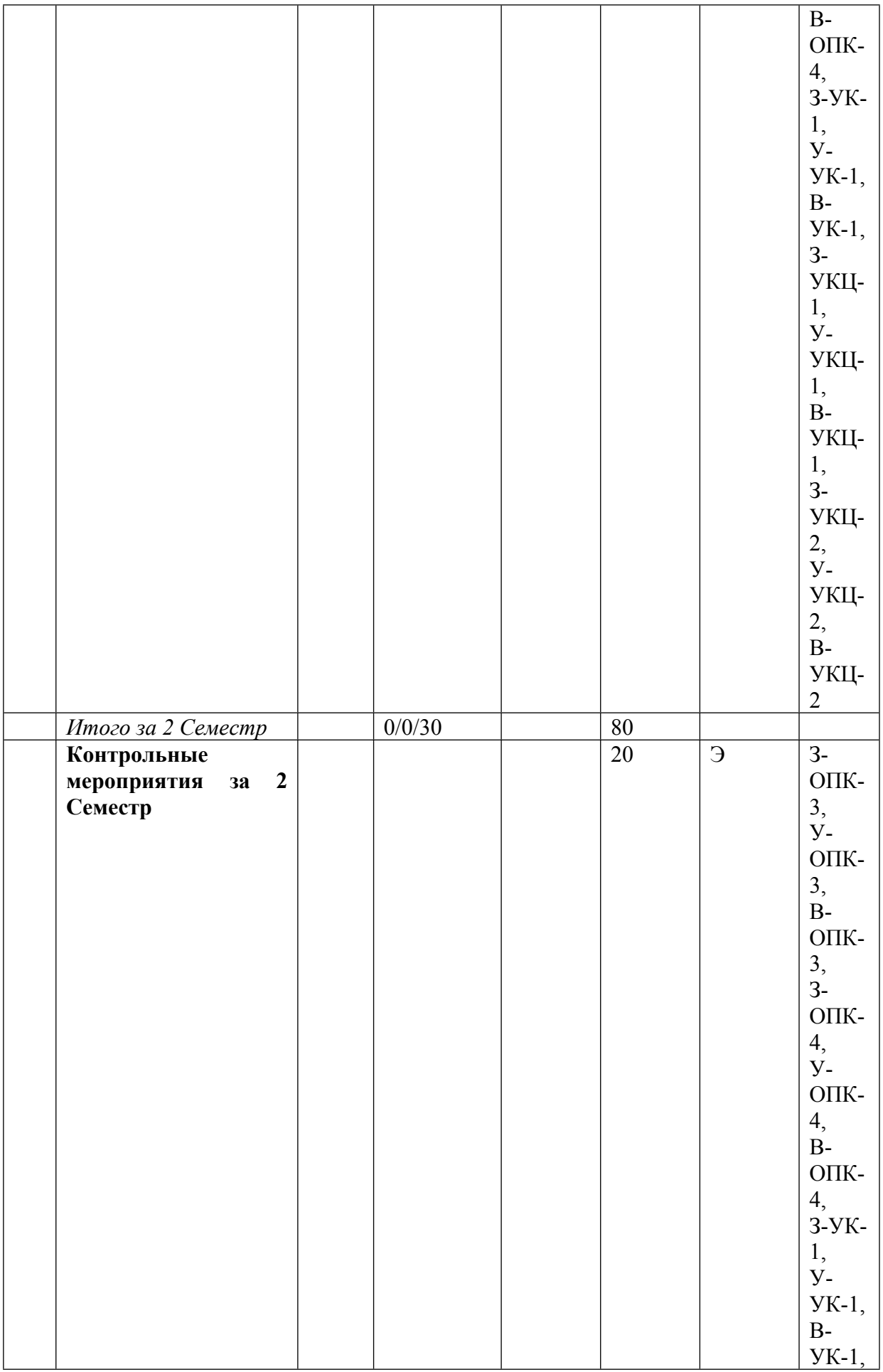

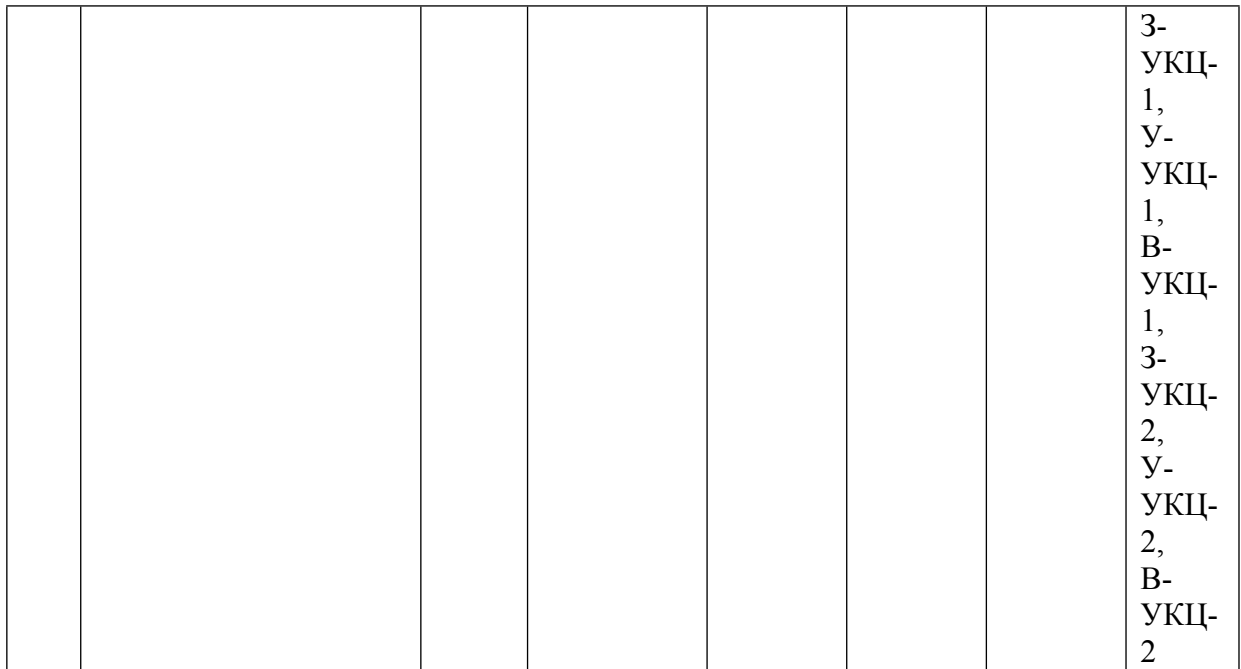

\* – сокращенное наименование формы контроля

\*\* – сумма максимальных баллов должна быть равна 100 за семестр, включая зачет и (или) экзамен

Сокращение наименований форм текущего контроля и аттестации разделов:

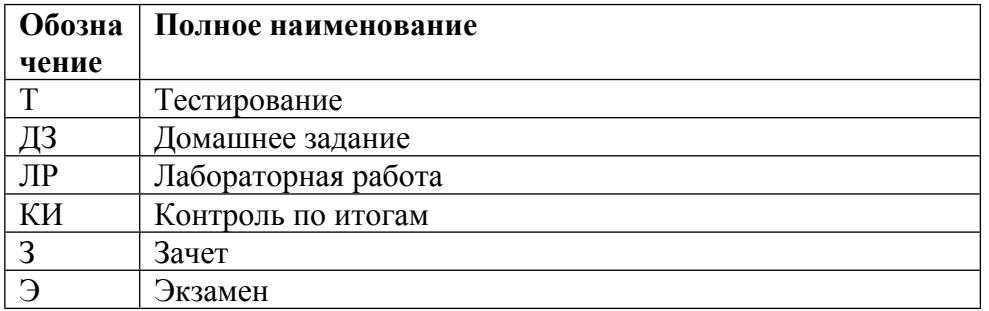

## **КАЛЕНДАРНЫЙ ПЛАН**

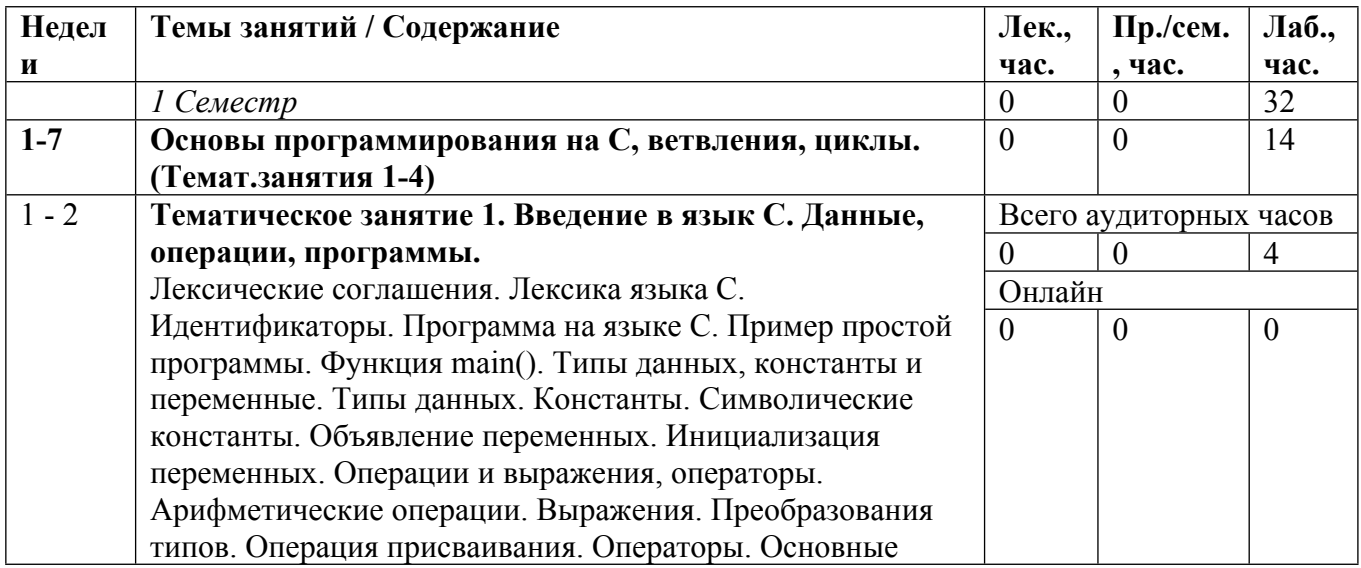

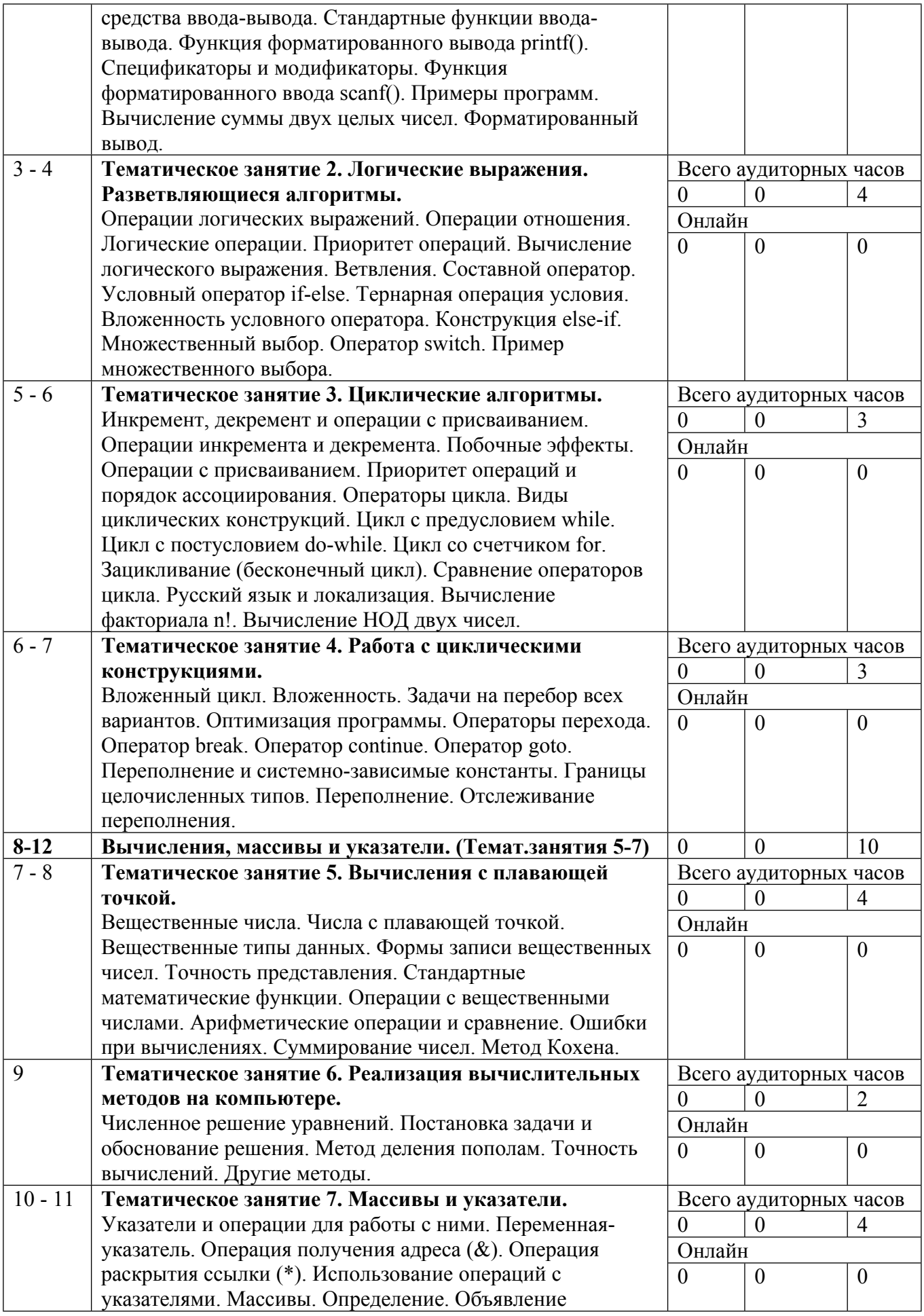

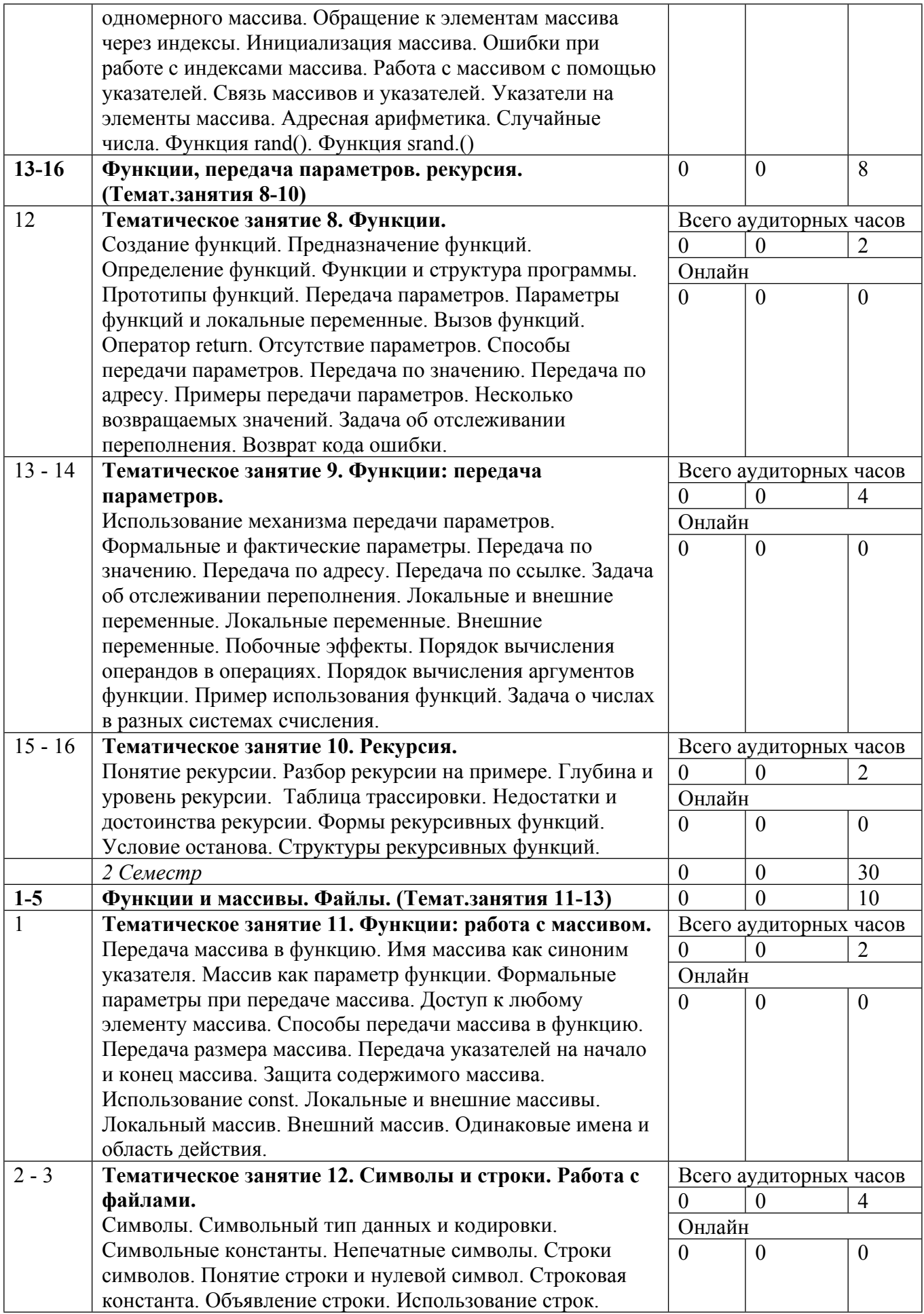

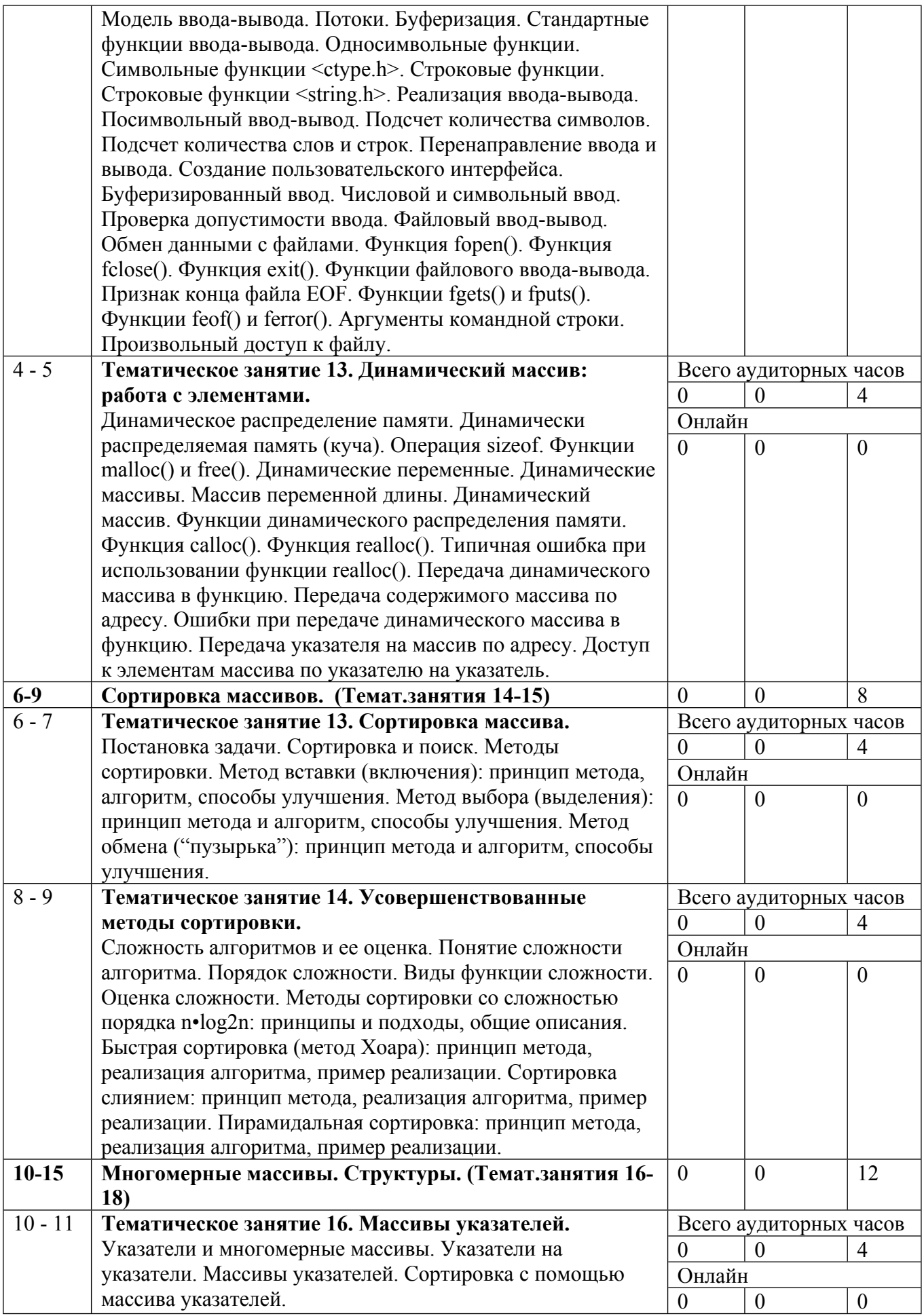

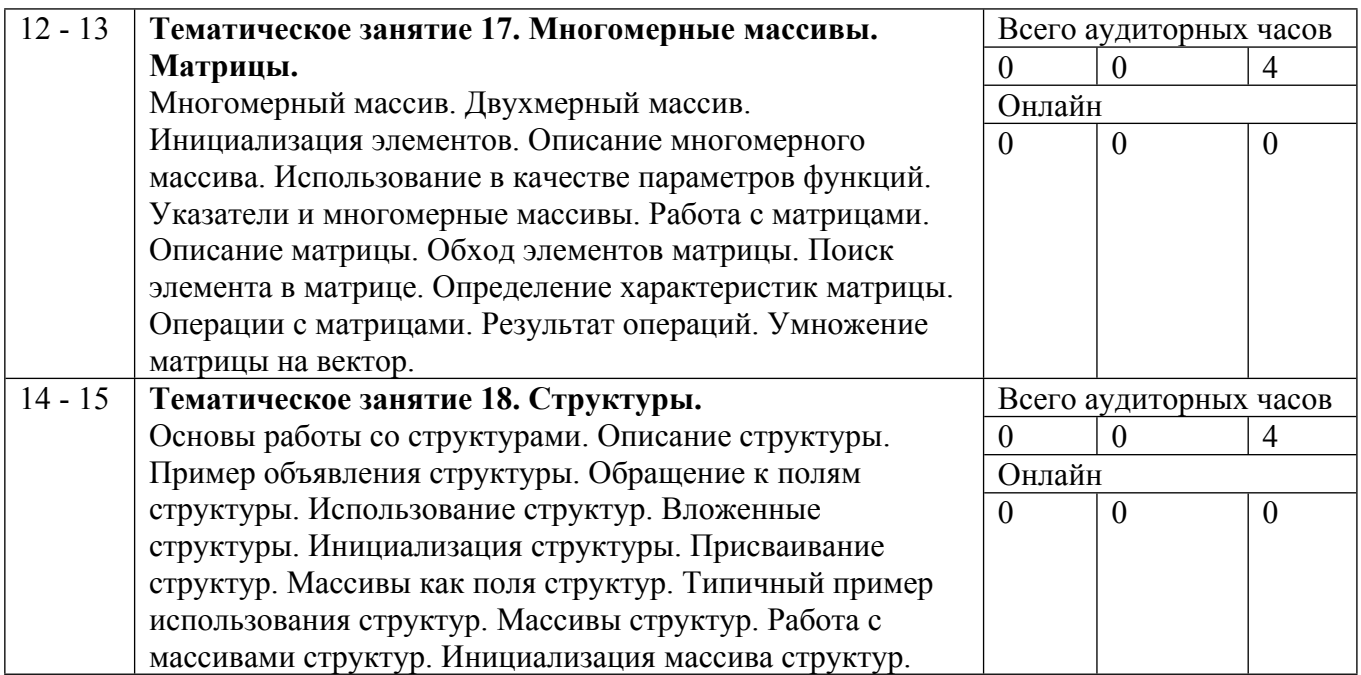

Сокращенные наименования онлайн опций:

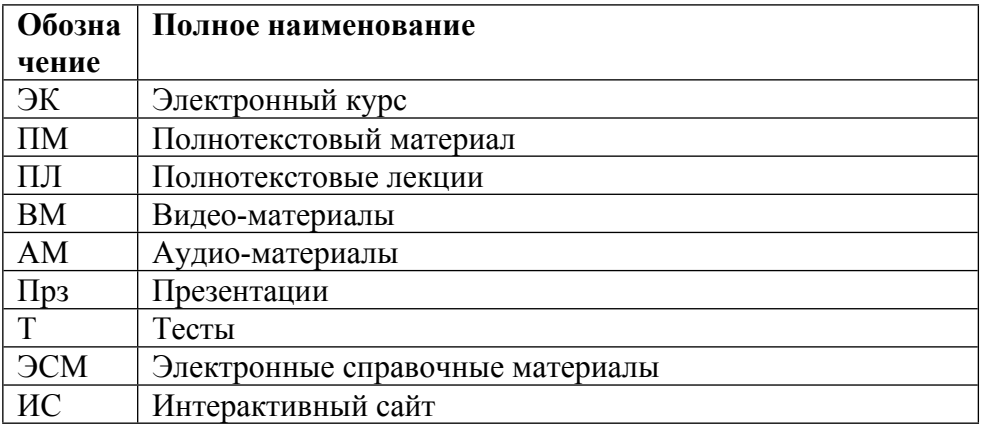

### ТЕМЫ ЛАБОРАТОРНЫХ РАБОТ

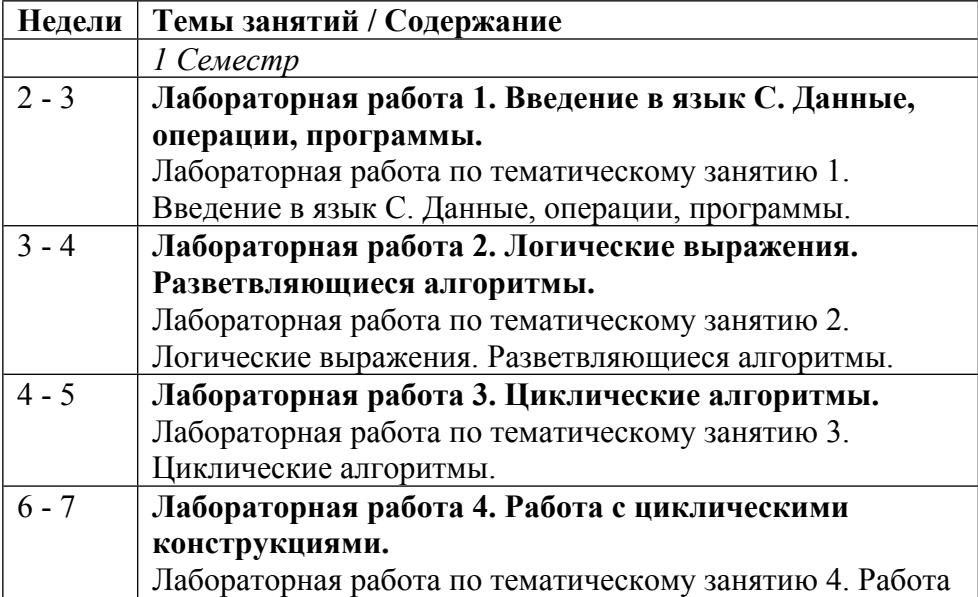

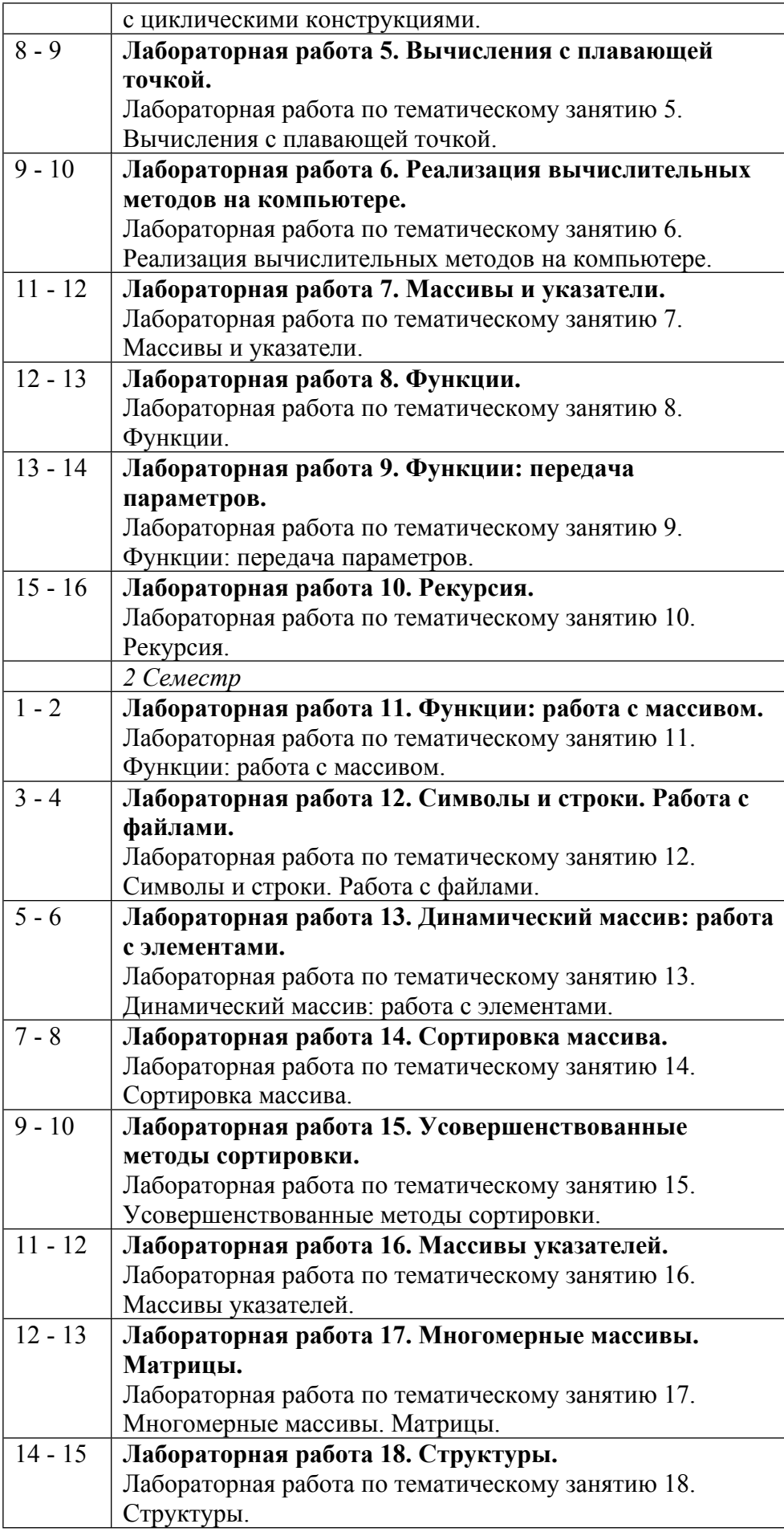

#### **6. ОБРАЗОВАТЕЛЬНЫЕ ТЕХНОЛОГИИ**

При проведении практических занятий и самостоятельной работы студентов используется Электронная обучающая система по Информатике, интегрированная в информационно-обучающую web-среду. Электронная обучающая система выполняет следующие функции: обеспечение доступа студентов к учебно-методическим материалам, предъявление лабораторных и домашних заданий и контроль сроков их выполнения, сбор и хранение результатов выполнения лабораторных и домашних заданий и их частичную проверку, проведение контрольно-тестовых мероприятий.

### **7. ФОНД ОЦЕНОЧНЫХ СРЕДСТВ**

Фонд оценочных средств по дисциплине обеспечивает проверку освоения планируемых результатов обучения (компетенций и их индикаторов) посредством мероприятий текущего, рубежного и промежуточного контроля по дисциплине.

Связь между формируемыми компетенциями и формами контроля их освоения представлена в следующей таблице:

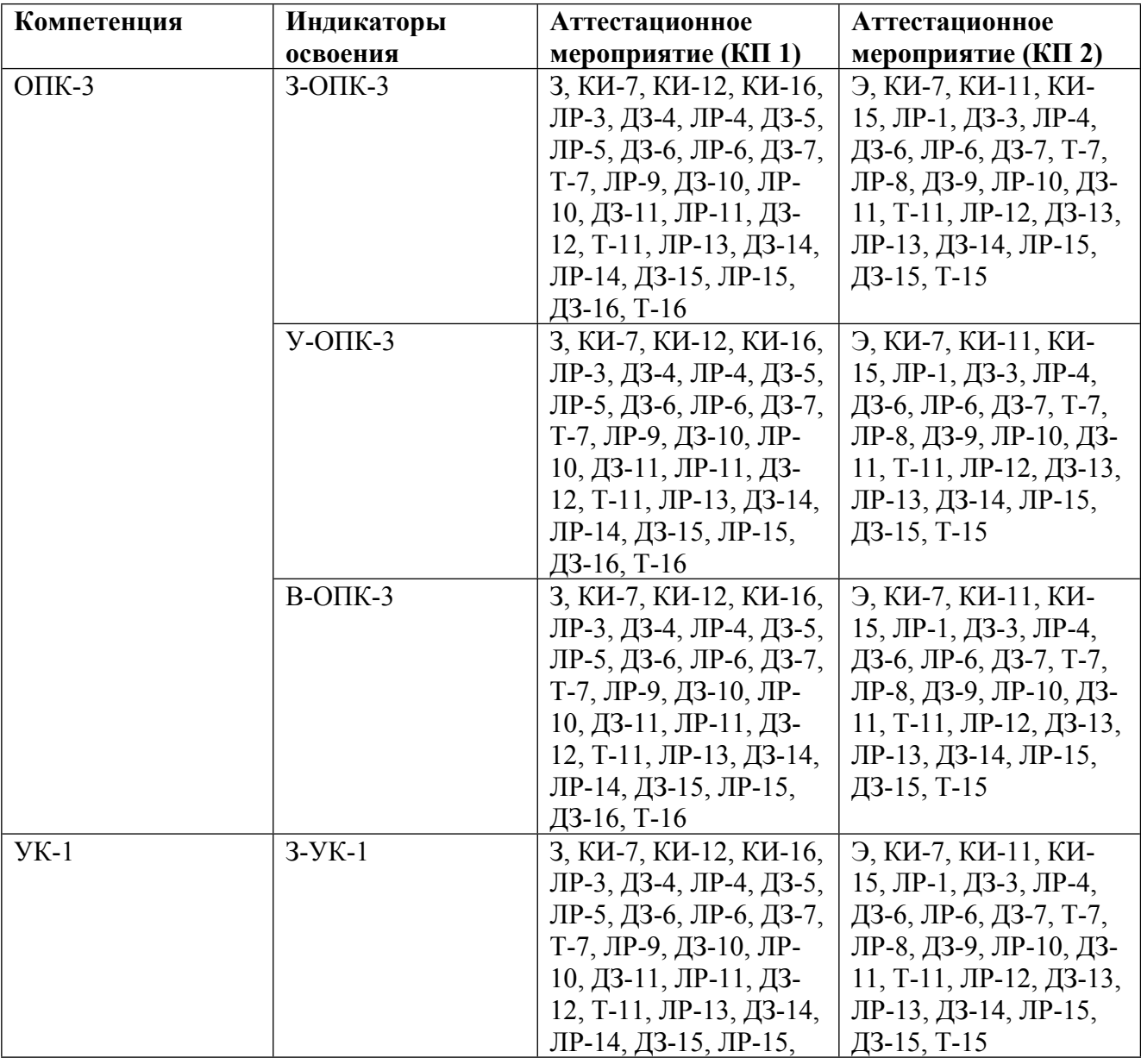

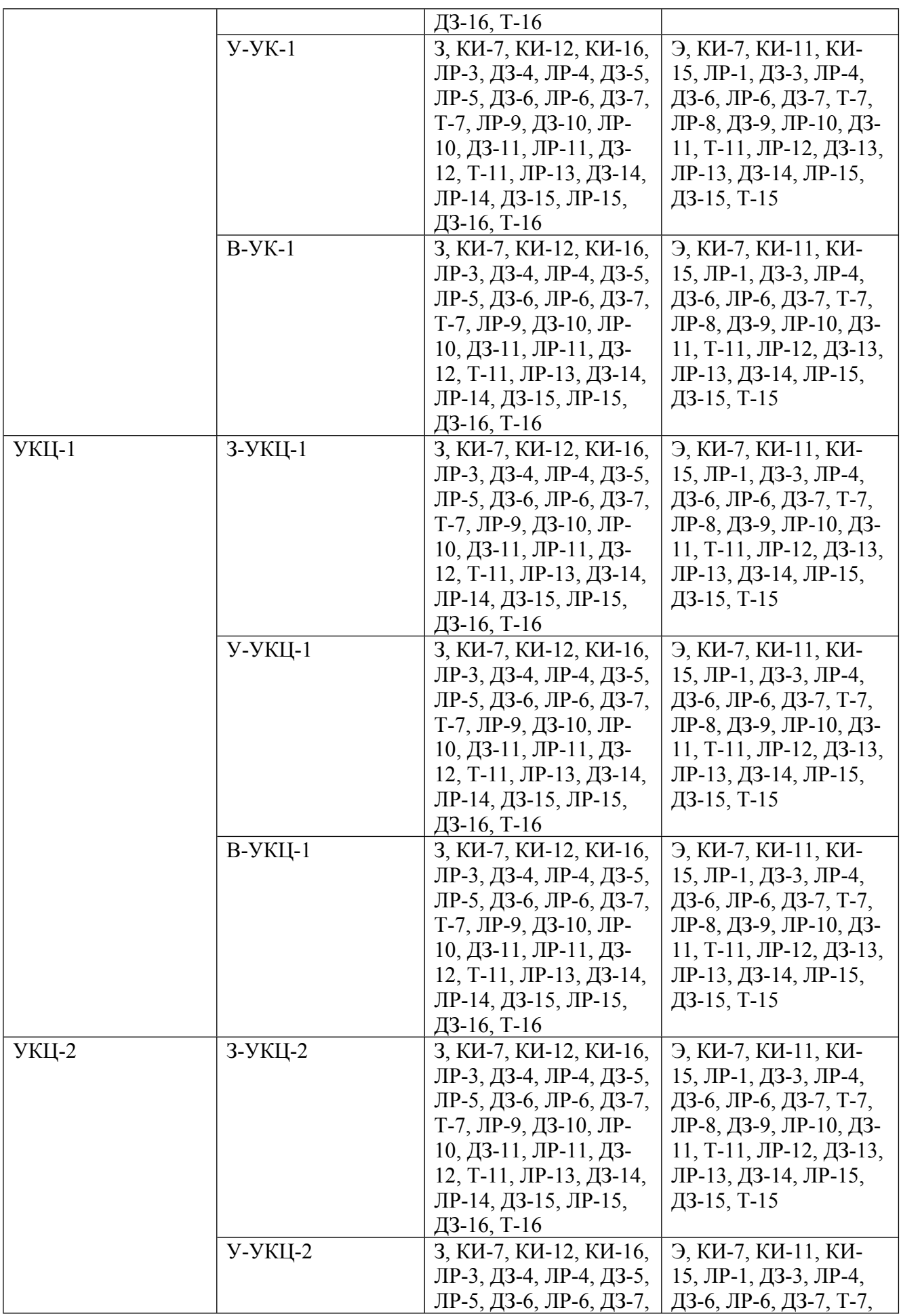

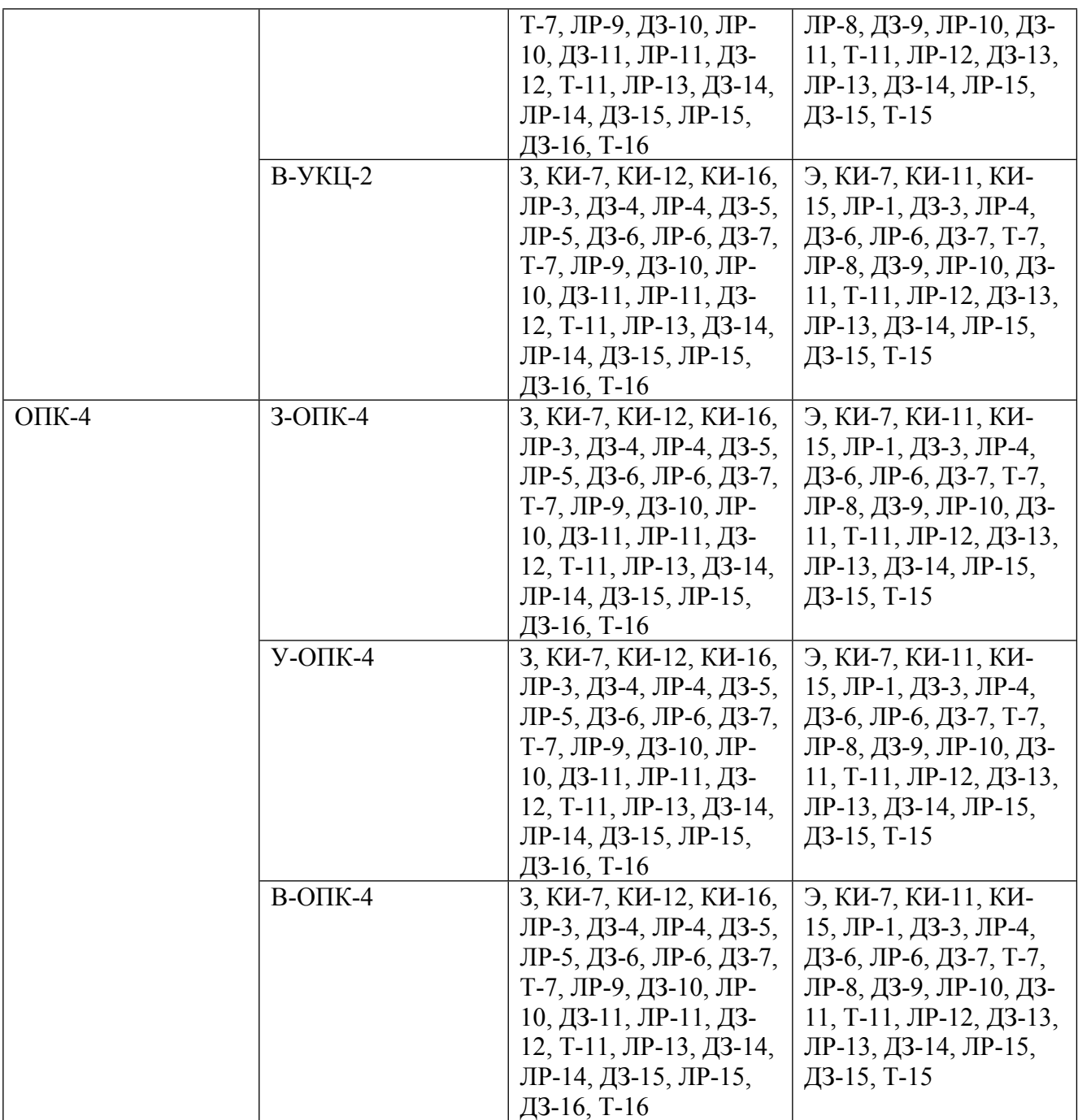

#### **Шкалы оценки образовательных достижений**

Шкала каждого контрольного мероприятия лежит в пределах от 0 до установленного максимального балла включительно. Итоговая аттестация по дисциплине оценивается по 100 балльной шкале и представляет собой сумму баллов, заработанных студентом при выполнении заданий в рамках текущего и промежуточного контроля.

Итоговая оценка выставляется в соответствии со следующей шкалой:

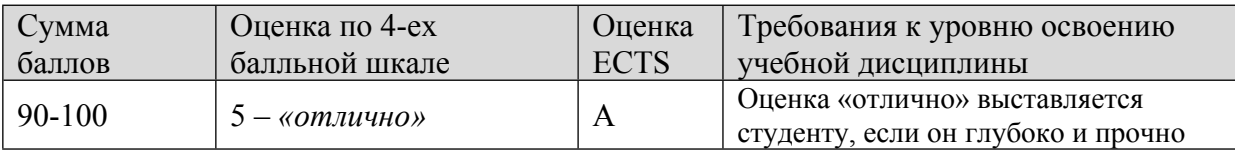

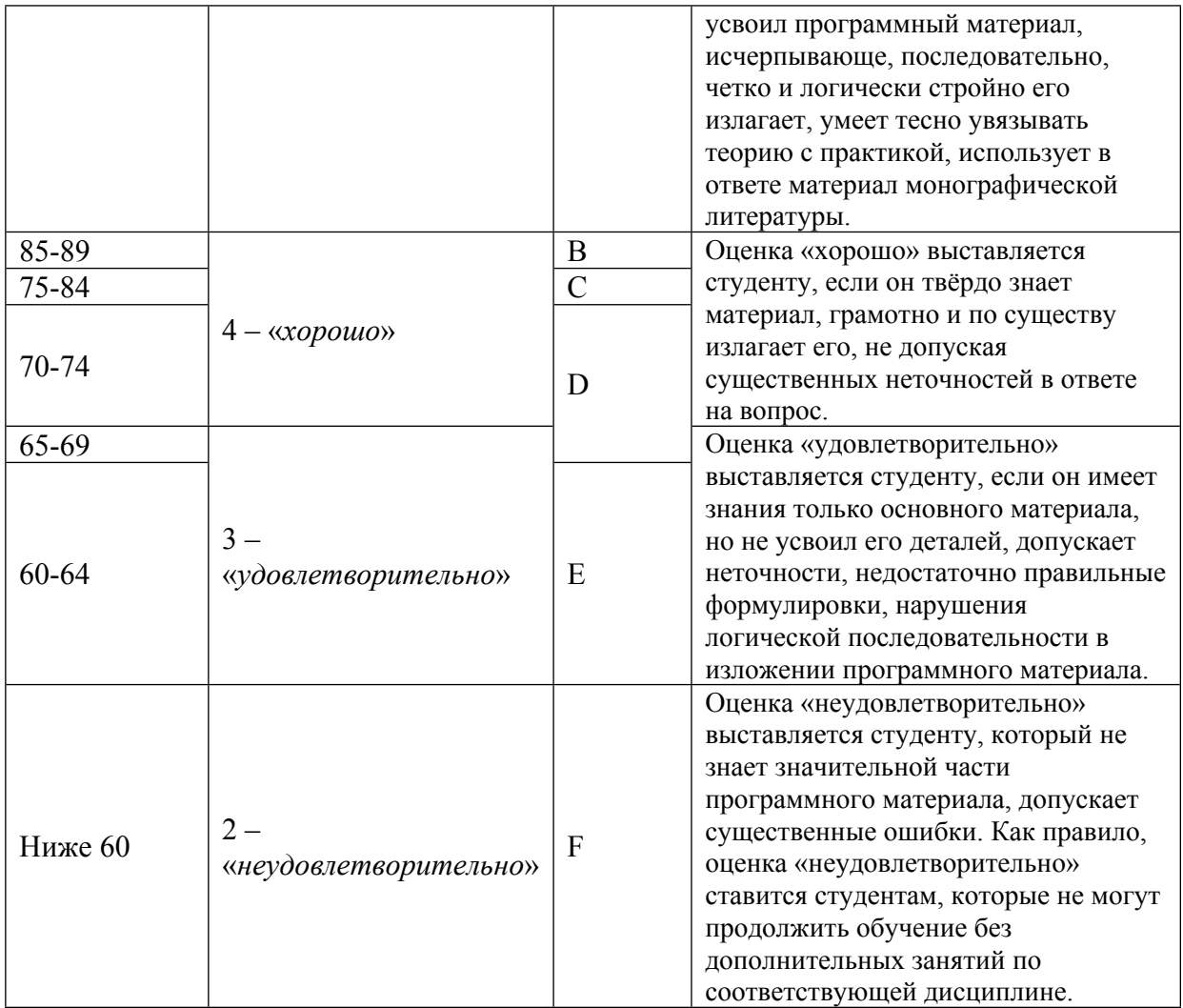

### **8. УЧЕБНО-МЕТОДИЧЕСКОЕ И ИНФОРМАЦИОННОЕ ОБЕСПЕЧЕНИЕ УЧЕБНОЙ ДИСЦИПЛИНЫ**

### ОСНОВНАЯ ЛИТЕРАТУРА:

- 1. 004 К36 Язык программирования С : , Москва [и др.]: Вильямс, 2015
- 2. 004 Х20 Язык с примерами С : , Москва: Бином, 2011
- 3. 004 К36 Язык программирования С : , Б. Керниган, Д. Ритчи, Москва [и др.]: Вильямс, 2013

4. 004 С38 Программирование на языке высокого уровня : учебник для вузов, С. В. Синицын, А.

С. Михайлов, О. И. Хлытчиев, Москва: Академия, 2010

### ДОПОЛНИТЕЛЬНАЯ ЛИТЕРАТУРА:

1. 004 Ш57 Полный справочник по C : , Г. Шилдт, Москва [и др.]: Вильямс, 2010

2. 004 Д27 Как программировать на С : , Дейтел Х.М.,Дейтел П.Дж.;Пер.с англ., М.: Бином, 2002

3. 681.3 У97 Язык СИ : Руководство для начинающих, М. Уэйт, С. Прата, Д. Мартин, М.: Мир, 1988

4. 004 И86 Искусство программирования на С : Фундаментальные алгоритмы, структуры данных и примеры приложений, Хэзфилд Р.,Кирби Л.,Корбит Д.и др., Киев: DiaSoft, 2001

#### ПРОГРАММНОЕ ОБЕСПЕЧЕНИЕ:

1. Pelles C (версия 6.50.х или выше) (компьютерные классы)

LMS И ИНТЕРНЕТ-РЕСУРСЫ:

https://online.mephi.ru/

http://library.mephi.ru/

### **9. МАТЕРИАЛЬНО-ТЕХНИЧЕСКОЕ ОБЕСПЕЧЕНИЕ УЧЕБНОЙ ДИСЦИПЛИНЫ**

Специальное материально-техническое обеспечение не требуется

#### **10. УЧЕБНО-МЕТОДИЧЕСКИЕ РЕКОМЕНДАЦИИ ДЛЯ СТУДЕНТОВ**

В ходе обучения по дисциплине «Информатика» студенты осваивают основы программирования, алгоритмизации и обработки данных. Программа обучения рассчитана на студентов, которые нуждаются в базовых знаниях по информатике и до поступления в вуз не получили основательной систематической подготовки по программированию, не приобрели существенного опыта самостоятельного составления программ.

В 1-м семестре студенты осваивают основы программирования на языке C (данные, алгоритмические конструкции, подпрограммы), учатся составлять типовые программы. Во 2-й семестре приобретают умения составлять алгоритмы и использовать структуры данных для обработки информации в процессе программирования.

Содержание дисциплины "Информатика" 1-й семестр Раздел I. Основы программирования на Си, ветвления, циклы. Тема 1. Введение в язык Си. Данные, операции, программы. Тема 2. Логические выражения. Разветвляющиеся алгоритмы. Тема 3. Циклические алгоритмы. Тема 4. Работа с циклическими конструкциями. Раздел II. Вычисления, массивы и указатели. Тема 5. Вычисления с плавающей точкой. Тема 6. Реализация вычислительных методов на компьютере. Тема 7. Массивы и указатели. Раздел III. Функции, передача параметров. рекурсия. Тема 8. Функции. Тема 9. Функции: передача параметров. Тема 10. Рекурсия.

2-й семестр

Раздел IV. Функции и массивы. Файлы.

Тема 11. Функции: работа с массивом.

Тема 12. Символы и строки. Работа с файлами.

Тема 13. Динамический массив: работа с элементами.

Раздел V. Сортировка массивов.

Тема 13. Сортировка массива.

Тема 14. Усовершенствованные методы сортировки.

Раздел VI. Многомерные массивы. Структуры.

Тема 16. Массивы указателей.

Тема 17. Многомерные массивы. Матрицы.

Тема 18. Структуры.

Список литературы.

- Классический учебник (описание стандарта ANSI языка C):

Керниган Б., Ритчи Д. Язык программирования C. (2-е издание.)

- Учебники для начинающих (самоучители):

1) Прата С. Язык программирования C. Лекции и упражнения. (5-е издание.)

2) Дейтел Х., Дейтел П. Как программировать на C. (7-е издание.)

3) Кочан С. Программирование на языке C. (3-е издание.)

4) Подбельский В.В., Фомин С.С. Программирование на языке Си. (2-е издание.)

- Справочники:

1) Харбисон С., Стил Г. Язык C с примерами.

2) Шилдт Г. Полный справочник по C. (4-е издание.)

- Книги для имеющих опыт программирования на языке C:

1) Дейтел П., Дейтел Х. C для программистов с введением в C11.

2) Хэзфилд Р., Кирби Л. Искусство программирования на C.

Программное обеспечение.

- Для операционных систем Windows:

1) Code::Blocks (IDE , компиляторы не включены).

http://www.codeblocks.org/downloads/binaries

MinGW – компиляторы и программный порт GNU Compiler Collection (GCC) под Windows (необходимо использовать компилятор языка C).

https://osdn.net/projects/mingw/releases/

2) Pelles C (IDE). http://www.smorgasbordet.com/pellesc/

3) Microsoft Visual Studio, Microsoft Visual C++ (IDE, необходимо настроить для компиляции языка C, но не C++).

4) Dev-C++ (IDE, необходимо настроить для компиляции языка C, но не C++).

http://orwelldevcpp.blogspot.ru/

- Для UNIX-подобных операционных систем:

1) GNU Compiler Collection (GCC). http://gcc.gnu.org/

2) Code::Blocks (IDE, компиляторы не включены).

http://www.codeblocks.org/downloads/binaries

#### **11. УЧЕБНО-МЕТОДИЧЕСКИЕ РЕКОМЕНДАЦИИ ДЛЯ ПРЕПОДАВАТЕЛЕЙ**

Для организации и проведения всех форм занятий по информатике используется электронная адаптивная информационно-образовательная среда (АИОС), разработанной на кафедре №17.

Взаимодействие студентов с АИОС происходит в веб-среде в сети Интернет, что позволяет проводить учебные занятия как в очном, дистанционном и комбинированном режимах. АИОС обеспечивает интерактивное взаимодействие обучаемого с учебными материалами. Использование АИОС в веб-среде приводит к более интенсивному общению обучаемого с преподавателем, чем при традиционных формах организации учебного процесса, а продуманная схема взаимодействия делает преподавателя более доступным для обучаемых.

Каждый студент имеет личный кабинет на сайте АИОС, в котором он получает доступ к индивидуальным учебно-методическим материалам, включающим в себя теоретические материалы, тесты, практические задания различных видов.

Функционал АИОС позволяет

преподавателям:

- регулярно проводить диагностику уровня подготовленности студента к каждому занятию;

- в автоматическом режиме отслеживать строки выполнения каждого задания и в случае необходимости управлять ими;

- пользоваться результатами автоматической проверки решения каждого задания, выданного студенту;

- обмениваться со студентом сообщениями по всем версиям решения каждого задания;

- выставлять оценки с учетом различных уровней сложности каждого задания, выданного студенту;

- проводить аттестацию студентов с учетом различных уровней сложности полученных ими заданий;

студентам:

- проводить самопроверку качества подготовки;

- получать индивидуальные задания различного уровня сложности в соответствии со своим уровнем подготовленности;

- проводить автоматическую проверку правильности решения каждого задания и получать индивидуальные методические рекомендации;

- загружать решения заданий для проверки и снабжать их комментариями для преподавателя;

- обмениваться с преподавателем сообщениями по всем версиям своего решения каждого задания;

- своевременно получать информацию о сроках выполнения каждого задания, результатах контрольных мероприятий и оценках, выставленных преподавателем.

Комплект электронных учебно-методических материалов по информатике, разработанных ведущими специалистами кафедры №17, размещен на веб-платформе АИОС, он содержит:

- методические указания для выполнения лабораторных и самостоятельных работ по каждой теме курса;

- контрольно-тестовые задания для проведения итогового контроля по каждому разделу курса;

- задания для лабораторных работ по каждой теме курса;

- задания для самостоятельных работ по каждой теме курса;

- экзаменационные задания для проведения итоговой аттестации в каждом семестре;

- проверочные варианты для автоматической проверки правильности выполнения загружаемых студентами заданий по всем темам курса;

- методические материалы для преподавателей для по каждой теме семестра, содержащие примеры решения заданий, перечни типичных ошибок студентов, методику оценки выполнения заданий;

- описание балльно-рейтинговой системы оценки успеваемости студентов и итоговой аттестации по каждому семестру;

- литературу по курсу и ссылки на используемое программное обеспечение.

Правила проведения тематических занятий.

По каждой теме студент получает следующие учебно-методические материалы.

1. Методические указания по теме (доступ открывается за неделю до проведения занятия по данной теме).

3. Задание для лабораторной работы.

4. Задание для самостоятельной работы.

Порядок выполнения заданий для лабораторных работ.

1. Задание для лабораторной работы следует выполнить в течение занятия, на котором оно получено.

2. Решение (текстовый файл с исходным кодом) следует загрузить на сайт до окончания времени занятия.

3. Через несколько секунд после загрузки решения можно ознакомиться с результатом его автопроверки.

4. Оценка за решение задания выставляется преподавателем в течение недели после загрузки решения. При этом преподаватель может учитывать результаты автопроверки, а также оставлять комментарии по каждой версии решения задания.

5. Если за решение задания студент получил оценку ниже максимально возможной, то он может исправить решение и повысить оценку (по согласованию с преподавателем). Исправление ошибок и недостатков в решениях приветствуется!

6. Если студент не успел выполнить задание для лабораторной работы в течение занятия, то необходимо:

• до окончания занятия загрузить на сайт файл с имеющейся версией решения (неоконченной / неработающей / неотлаженной и т.д.);

• закончить выполнение задания самостоятельно и загрузить окончательное решение на сайт в течение ближайшей недели, но не позднее окончания следующего занятия;

• в случае загрузки решения позже, чем через одну неделю, преподаватель может снижать оценку.

Порядок выполнения заданий для самостоятельных (домашних) работ.

1. Задание для самостоятельной работы следует выполнить в течение двух недель с момента получения.

2. Решение (текстовый файл с исходным кодом) следует загрузить на сайт в течение ближайших двух недель, но не позднее окончания занятия, которое состоится на второй неделе после получения задания.

3. Через несколько секунд после загрузки решения можно ознакомиться с результатом его автопроверки.

4. Оценка за решение задания выставляется преподавателем в течение двух недель после загрузки решения. При этом преподаватель может учитывать результаты автопроверки, а также оставлять комментарии по каждой версии решения задания.

5. Если за решение задания студент получил оценку ниже максимально возможной, то он может исправить решение и повысить оценку (по согласованию с преподавателем). Исправление ошибок и недостатков в решениях приветствуется!

6. Если студент загрузил решение на сайт позже указанного строка, то преподаватель может снижать оценку.

Автор(ы):

Густун Олег Николаевич

Леонова Наталия Михайловна, д.т.н., доцент

Рецензент(ы):

Модяев Алексей Дмитриевич, д.т.н. профессор